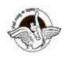

BAL BHARATI PUBLIC SCHOOL, PITAMPURA, DELHI – 110034

## SUBJECT: COMPUTER SCIENCE

## CLASS IX

## CHAPTER 6

## **ASSIGNMENT**

Week: Oct 5 to Oct 9, 2020

Number of Blocks : 01

Topic:HTML1 AND HTML2

- 1. \_\_\_\_\_ tag helps in inserting an image.
- 2. \_\_\_\_\_ attribute of <IMG>tag is used to provide alternate text for an image.
- 3. HTML tags are placed between \_\_\_\_\_ brackets
- 4. \_\_\_\_\_tag creates a bulleted list in HTML.
- 5. <font> tag has \_\_\_\_\_, and \_\_\_\_\_attribites.
- 6. The tags that need both starting and ending tags are called\_\_\_\_\_.
- 7. By default, an ordered list shows the list items in an \_\_\_\_\_ order.
- 8. \_\_\_\_\_ and \_\_\_\_\_ are the tow main parts of a web page.
- 9. HTML tags are not \_\_\_\_\_\_
- 10. \_\_\_\_\_\_ allow visitors to navigate between Web sites by clicking on words, phrases, and images.
- 11. By default, An unvisited link will be \_\_\_\_\_\_. The default color will be
- 12. \_\_\_\_\_refers to the type of linking which,on clicking,opens a document or web page in a new window.
- 13. The most important attribute of the <a> element is the \_\_\_\_\_ attribute, which indicates the link's destination.
- 14. If you wish to specify the text of your web page in Chinese language,you will have to use the \_\_\_\_\_\_ attribute of <HTML>tag.

Q2 Write the HTML code for the following:

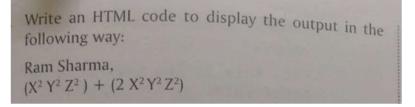

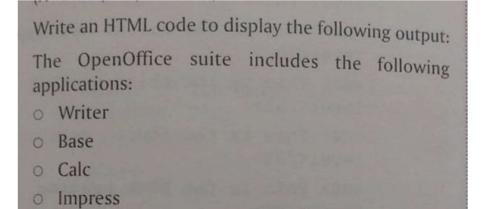

Write an HTML code to insert an image by providing the following parameters to their attributes:

Height=400 Width=500 Alt= \*\*\*\*\* Hello